## **Informatik 2 für Regenerative Energien**

**Klausur vom 30. März 2016: Lösungen**

[Jörn Loviscach](mailto:jl@j3L7h.de)

Versionsstand: 1. April 2016, 16:48

This work is licensed under the Creative Commons Attribution-NonCommercial-ShareAlike 3.0 Germany License. To view a copy of this<br>license, visit<http://creativecommons.org/licenses/by-nc-sa/3.0/de/> or send a letter to Crea

## 1. Die Fehler:

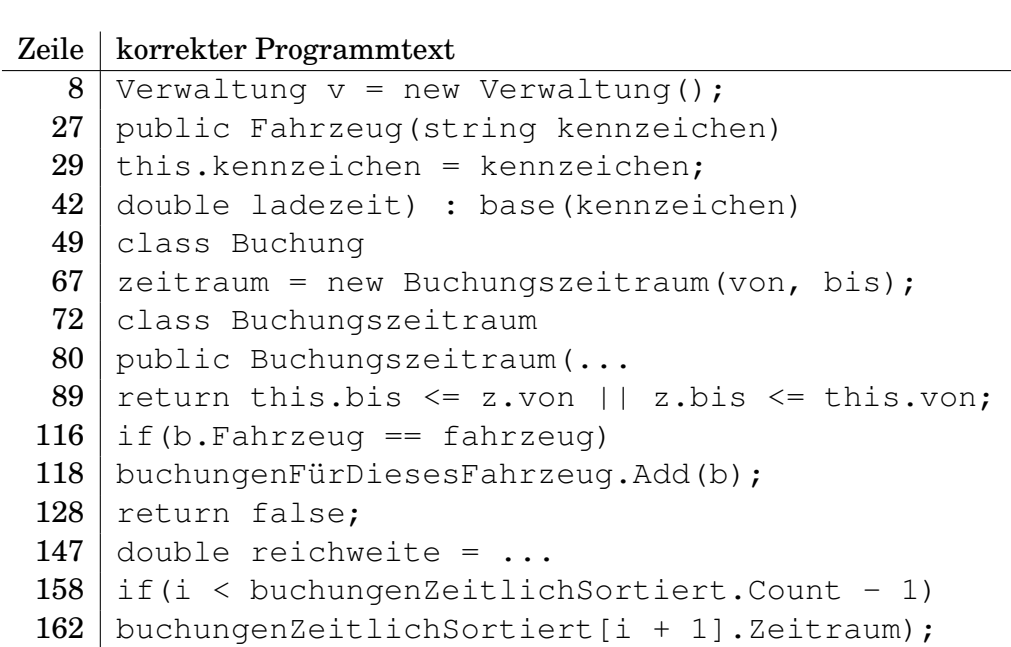

- 2. Die Werte sind true, false, true. *Beachte: Das Auto BI-AB-123 ist in der einen Stunde genug geladen für die zweite Strecke.*
- 3. Zum Beispiel am Anfang des Konstruktors Buchungszeitraum dies einfügen:

```
if(bis < von)
{
    throw new ApplicationException("falsche Reihenfolge");
}
```
4. Zum Beispiel so:

```
class Lkw : Fahrzeug
{
    double zulässigeGesamtmasse;
    public Lkw(string kennzeichen, double zulässigeGesamtmasse)
        : base(kennzeichen)
    {
        this.zulässigeGesamtmasse = zulässigeGesamtmasse;
    }
}
```
5. Mit einer for-Schleife oder aber eleganter so:

```
public int ZähleBuchungen(string wer)
{
     return buchungen. Count (b \Rightarrow b. \text{Wer } == \text{wer});
}
```
In der Klasse Buchung ist dazu eine öffentliche get-Property Wer nötig.

## 6. Zum Beispiel so:

Dem Namespace hinzufügen:

enum Buchungsergebnis { Ok, Terminkollision, LadezeitZuKurz }

```
Zeile 110: public Buchungsergebnis VersucheBuchung (...
Zeile 128: return Buchungsergebnis. Terminkollision;
Zeile 154: return Buchungsergebnis. LadezeitZuKurz;
Zeile 177: return Buchungsergebnis. Ok;
Zeilen 10, 13 und 16: statt bool nun Buchungsergebnis
```
7. Zum Beispiel so:

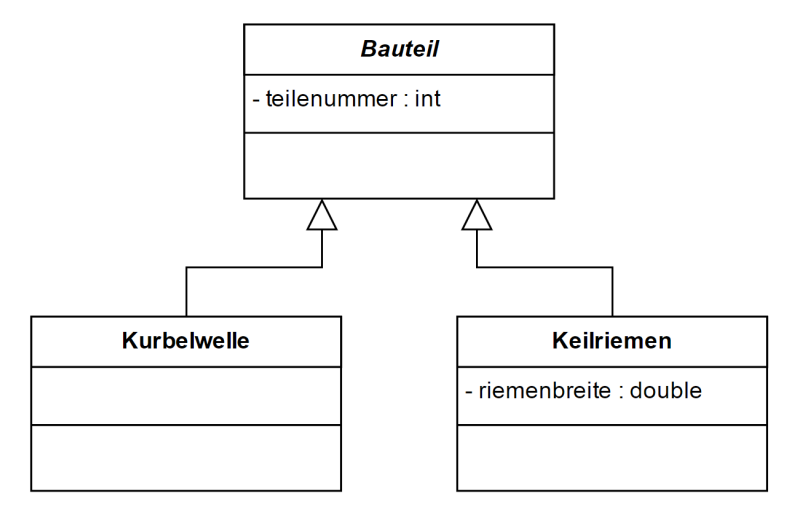

8. Die Werte sind 2, 3, 1.